# **Auto Multiple Choice - Bug # 161: probleme avec lines=0 dans \AMCOpen**

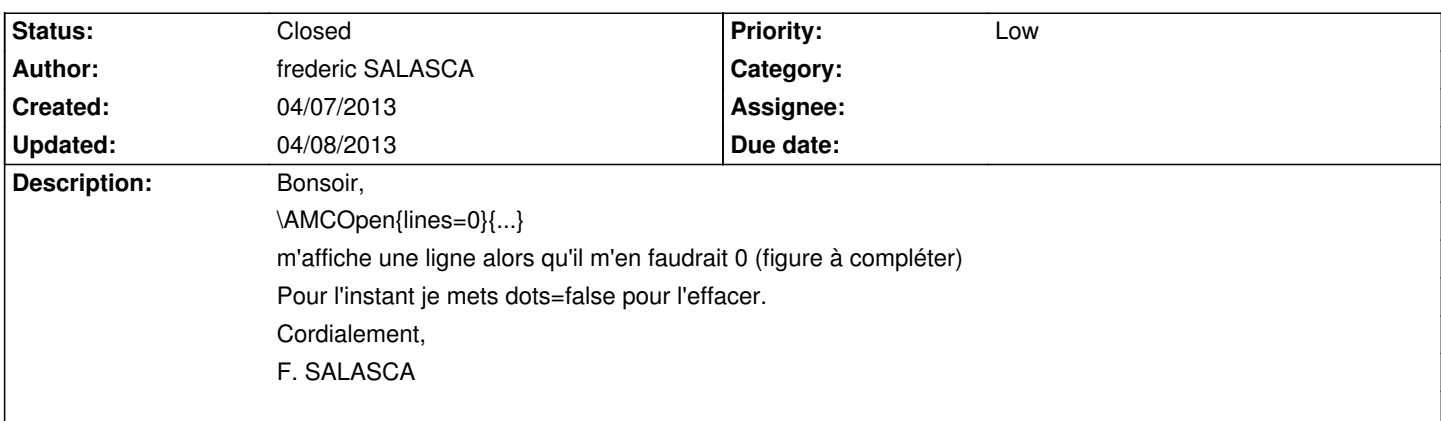

## **History**

# **04/07/2013 09:10 pm - Alexis Bienvenüe**

Une valeur de @lines=0@ voudrait dire que vous voulez une zone de réponse sans rien dedans, c'est-à-dire sans aucun espace de réponse (totalement applatie). En avez-vous l'utilité ? Si vous souhaitez laisser un peu de place libre, @dots=false@ combiné avec une valeur de @lineheight@ devrait effectivement faire l'affaire. Si vous voulez un graphe avec des axes ou quelque chose de particulier, @contentcommand@ devrait le permettre (et aucune ligne de points ne sera ajoutée).

### **04/07/2013 09:43 pm - frederic SALASCA**

Merci pour votre réponse, dots=false + lineheight fera amplement l'affaire. Je n'ai pas encore testé contentcommand, j'essayerai la prochaine fois. Cordialement.

#### **04/08/2013 08:32 am - Alexis Bienvenüe**

*- % Done changed from 0 to 100*

*- Status changed from New to Closed*

D'accord, merci.